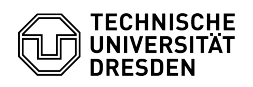

## Änderung der Standardzugriffsrechte auf den persönlichen Kalender

07/23/2024 10:42:32

## **FAQ Article Print**

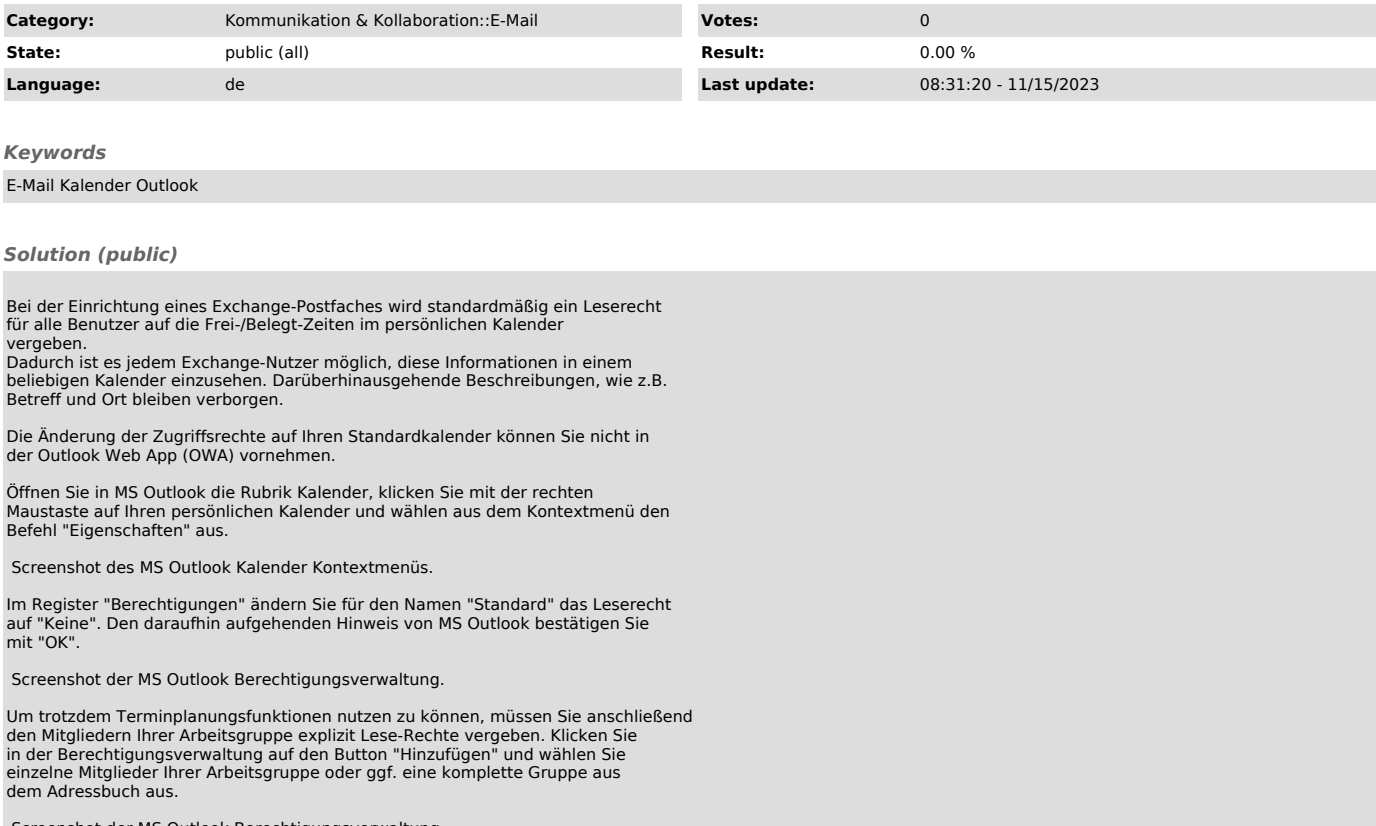

Screenshot der MS Outlook Berechtigungsverwaltung.